# **Bedömningsmall för tentamen EDAA45 Programmering, grundkurs**

### **2018-01-05, 8:00-13:00**

Hjälpmedel: Snabbreferenser för Scala och Java.

#### **Generella bedömningsriktlinjer**

Del A: Uppgift 1. Varje rad kan ge max 2p.

- Typerna och värdena ska skrivas som det står i lösningstabellen för full poäng. Dock får svaret skilja sig vad gäller i betydelselös användning av blanktecken och radbrytningar. Citationstecken runt strängar är ok men behövs inte. Om värdet är rätt, så när som på mindre detaljer i toStringrepresentationen, till exempel 42.0 i stället för 42, ges inget avdrag.
- Om rätt svar är ett kryss i kolumn 3 eller 4, men man kryssat för kompileringsfel när det ska vara exekveringsfel, eller tvärt om, eller om man kryssat i båda, ges −1 i avdrag.
- Om man svarat med fel typ men rätt värde ges −1 i avdrag.
- Ofullständig generisk typ, t.ex. Option istf. Option[String] ger −1 i avdrag.
- Om man svarat med rätt typ men fel värde ges −1 i avdrag.
- Om både värde och typ är fel ges −2 i avdrag.
- Om man svarat med typ/värde *och* kryss i kolumn 3 och/eller 4 på samma rad ges −2 i avdrag.

Del B:

- Totala poängen för en uppgift kan inte bli negativ; om alla avdrag för en uppgift blir mer än maxpoängen ges 0 poäng.
- Enkla misstag som är lätta att åtgärda ger −1 i avdrag eller −2 i avdrag, beroende på hur allvarligt felet är.
- Allvarliga misstag eller stora ofullständigheter ger upp till *–maxpoäng* i avdrag, beroende på hur mycket av koden som måste skrivas om för att det ska fungera och vara begripligt.

## **Del A. Uppgift 1. Totalt max 20 p**

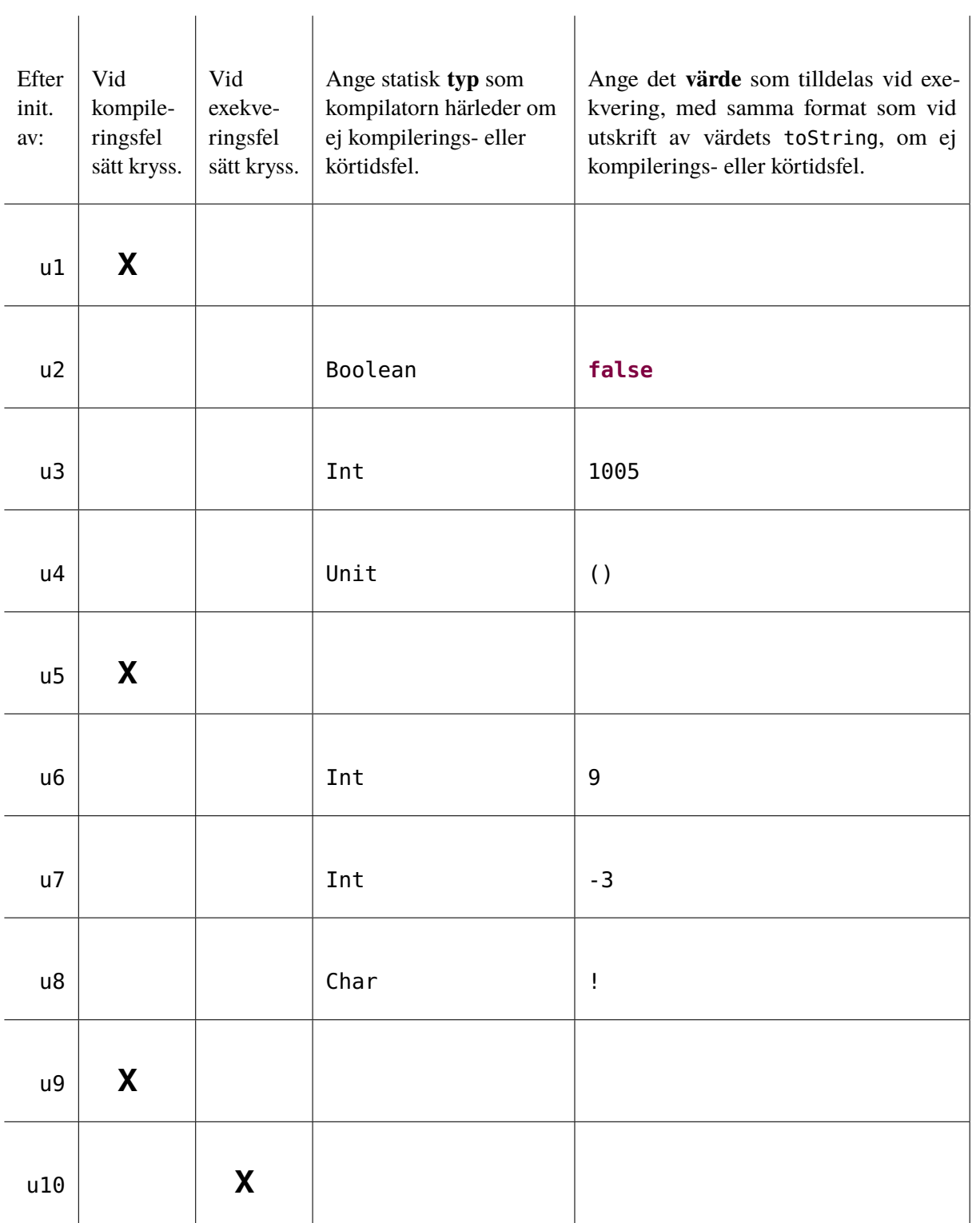

Rätta en rad i taget enligt nedan och sätt minuspoäng vid felaktigt svar i marginalen, t.ex. −1 eller −2. Räkna ut totala poängen och resultatet inringat längst ner på sidan direkt i skrivningshäftet. Varje rad kan ge max 2p.

- Typerna och värdena ska skrivas som det står i tabellen ovan för full poäng. Dock får svaret skilja sig vad gäller i betydelselös användning av blanktecken och radbrytningar. Om värdet är *nästan helt rätt*, så när som på obetydliga detaljer i toString-representationen, till exempel 10 i stället för 10.0 för ett värde av Double-typ, ges inget avdrag.
- Om rätt svar är ett kryss i någon av kolumnerna för kompilerings- eller exekveringsfel, men man kryssat för inkorrekt typ av fel, ges −1 i avdrag.
- Om man helgarderat med två kryss på samma rad ges −2 i avdrag.
- Om man svarat med fel typ men rätt värde ges −1 i avdrag.
- Om man svarat med rätt typ men fel värde ges −1 i avdrag.
- Om både värde och typ är fel ges −2 i avdrag.
- Om man svarat med typ/värde *och* kryss i någon av kolumnerna för kompilerings- eller exekveringsfel på samma rad ges −2 i avdrag.

#### **Del B. Totalt max 80 p**

Generella bedömningsriktlinjer för del B:

- Totala poängen för en uppgift kan inte bli negativ; om alla avdrag för en uppgift blir mer än maxpoängen ges 0 poäng.
- Olika formateringsvarianter som skiljer sig från mönsterlösning som ej påverkar funktionen och ej allvarligt försvårar läsningen, t.ex. extra (klammer)parentespar eller radbrytningar, ger inga avdrag.
- Felaktigt matchade (klammer)parentespar, felaktig indentering, eller glömda nödvändiga (klammer)parenteser ger −1 i avdrag.
- Felaktigt avskriven metodsignatur från specifikationen ger −1 i avdrag.
- Om nödvändigt semikolon saknas (t.ex. mellan flera satser på samma rad) ges −1 i avdrag.
- Felaktig användning av tom parameterlista (om den inte ska vara där eller om den saknas) ger −1 i avdrag.
- Mindre fel i likhet med föregående två punkter där det framgår tydligt vad som egentligen avses ger −1 i avdrag.
- Deklaration av **val** när det måste vara **var** för att koden ska fungera ger −2 i avdrag.
- Deklaration av **var** när det skulle kunna vara en **val** och fungera lika bra ger −1 i avdrag.
- Onödigt krångliga booleska uttryck, t.ex. quit = **if** (uttryck) **true else false** i stället för  $bar$ a quit = uttryck, ger 1p avdrag.
- Onödiga typannoteringar ger inget avdrag.
- Tillägg av element i samling på fel sätt, t.ex. +: i stället för :+ eller liknande, ger −1 i avdrag.
- Användning av **return** ger −2 i avdrag.
- Användning av metoden length på samling som ej är en sekvens, t.ex Set el. Map, ger −1 i avdrag.
- Enkla misstag som är lätta att åtgärda ger −1 eller −2 i avdrag, beroende på hur allvarligt felet är.
- Allvarliga misstag eller stora ofullständigheter ger från −3 upp till *–maxpoäng* i avdrag, beroende på hur mycket av koden som måste skrivas om för att det ska fungera.
- Om precis samma typ av fel förekommer inom *samma* deluppgift (implementerad medlem) mer än en gång kan du välja att bara göra avdrag en gång vid första förekomsten, *om* detta ger en rimligare totalpoäng för deluppgiften. Om du bedömer att detta är rimligt, skriv då *– Samma fel* i kanten för att indikera att avdraget redan är gjort. I vissa speciella fall kan även avdrag för samma fel göras över flera implementerade medlemmar eller till och med över en hel uppgift eller för hela skrivningen, under förutsättning att felet är trivialt, t.ex. för systematiska mindre syntaxfel så som onödiga semikolon vid radslut, konsekvent glömda } ) **then do** eller upprepad användning av **return**.
- Dokumentationskommentarer, paketdeklarationer och importsatser i given kod behöver ej upprepas i lösningen. Om ytterligare importsatser behövs men helt saknas ska −1 i avdrag ges, men smärre felaktigheter i själva sökvägen ger inga avdrag. Om en fullständig sökväg anges direkt på plats (i stället för import), ges inget avdrag om sökvägen har smärre felaktigheter. Dock är det viktigt att distinktionen mellan collection.mutable och collection.immutable blir rätt och sådana felaktigheter ger −2 i avdrag.

Endast delarna markerade med // Xp ingår i bedömningen, där X är maximala poängen för respektive del.

**Uppgift 2.** FromFile, 8p.

```
1 object FromFile:
2 import allocation.*
3
4 def getLines(file: String): Vector[String] =
5 scala.io.Source.fromFile(file).getLines.toVector
6
7 def loadPapers(file: String): Vector[Paper] = // 8p
8 for line <- getLines(file) yield //2p
9 val xs = line.split(';') //1p
10 val authors = xs(0).split(',').toVector //3p
11 val title = xs(1) //1p
12 Paper(title, authors) 7/1p
13
14 def loadConflicts(file: String): Map[Reviewer, Set[Int]] =
15 getLines(file).map { line =>
16 val xs = line.split(';').toVector
17 val reviewer = xs(0)18 val conflicts =
19 if xs.length > 1 then xs(1).split(',').map(_.toInt).toSet
20 else Set[Int]()
21 reviewer -> conflicts
22 }.toMap
```
• Avsaknad av kontroll av längden på rad 20 ger inget avdrag då "inga indatafiler är tomma".

**Uppgift 3.** Multimap, 15p.

```
1 case class Multimap(toMap: Map[String, Set[Int]] = Map()):
2 def get(key: String): Set[Int] = toMap.getOrElse(key, Set()) // 4p
3
4 def add(kv: (String, Int)): Multimap = // 6p
5 copy(toMap.updated(kv._1, get(kv._1) + kv._2))
6
7 def count(value: Int): Int = toMap.count(_._2.contains(value)) // 5p
```

```
Uppgift 4. allocation, 38p.
```

```
1 object allocation:
2 case class Paper(title: String, authors: Vector[String])
3
4 type Reviewer = String
5 type PaperIndex = Int
6
7 class Allocator(val papers: Vector[Paper], val conflicts: Multimap):
8 private var allocations = Multimap()
9
10 def currentAllocation: Map[Reviewer, Set[PaperIndex]] = allocations.toMap
11
12 def reviewers: Set[Reviewer] = conflicts.toMap.keySet
13
14 def papersOfReviewer(r: Reviewer): Set[PaperIndex] = allocations.get(r)
15
16 def nbrOfReviewers(pi: PaperIndex): Int = allocations.count(pi) // 3p
17 // eller: reviewersOfPaper(pi).size
18
19 def reviewersOfPaper(pi: PaperIndex): Set[Reviewer] = // 7p
20 (for (r,pis) <- currentAllocation if pis(pi) yield r).toSet
21 //el. tex:
22 //currentAllocation.collect{ case (r, pis) if pis(pi) => r }.toSet
23
24 def isBadAllocation(reviewer: Reviewer, pi: PaperIndex): Boolean = // 8p
25 papers(pi).authors.contains(reviewer) || // 3 delpoäng
26 papersOfReviewer(reviewer).contains(pi) || // 2 delpoäng
27 conflicts.get(reviewer).contains(pi) // 3 delpoäng
28
29 def allocReviewerToPaper(r: Reviewer, pi: PaperIndex): Unit =
30 allocations = allocations.add(r, pi)
31
32 def indexOfNextPaper(n: Int): PaperIndex = // 5p
33 papers.indices.find(pi => nbrOfReviewers(pi) < n).getOrElse(-1)
34
35 def findNextReviewer(pi: PaperIndex): Option[Reviewer] = // 15p
36 if papers.indices.contains(pi) then
37 val sorted = reviewers.toVector.sortBy(r => papersOfReviewer(r).size)
38 val dropped = sorted.dropWhile(r => isBadAllocation(r, pi))
39 dropped.headOption
40 else None
41
42 def allocate(n: Int): Unit =
43 val pi: PaperIndex = indexOfNextPaper(n)
44 val rOpt: Option[Reviewer] = findNextReviewer(pi)
45 if pi >= 0 && rOpt.nonEmpty then
46 allocReviewerToPaper(rOpt.get, pi)
47 allocate(n)
```
**Uppgift 5.** ReviewMatrix, 14p.

```
1 enum Grade:
2 case StrongReject, Reject, Accept, StrongAccept
3
4 def isNegative: Boolean = Set(StrongReject, Reject).contains(this)
5
6 def score: Int = Map(0 -> -2, 1 -> -1, 2 -> 1, 3 -> 2).apply(ordinal)
7
8 class ReviewMatrix(val nbrOfPapers: Int, val nbrOfReviewers: Int):
9 private val matrix: Array[Array[Option[Grade]]] =
10 Array.fill(nbrOfPapers, nbrOfReviewers)(None)
11
12 def apply(paperIndex: Int, reviewIndex: Int): Option[Grade] =
13 matrix(paperIndex)(reviewIndex)
14
15 def update(paperIndex: Int, reviewIndex: Int, grade: Grade): Unit =
16 matrix(paperIndex)(reviewIndex) = Some(grade)
17
18 def averageGrade(paperIndex: Int): Option[Double] = // 6p
19 val scores: Seq[Int] = matrix(paperIndex).collect{ case Some(g) => g.score }
20 if scores.nonEmpty then Some(scores.sum.toDouble / scores.length) else None
21 /*
22 //eller motsvarande imperativa lösning:
23 var sum = 0.024 var n = 025 for gradeOpt <- matrix(paperIndex) do
26 if gradeOpt.nonEmpty then
27 sum += gradeOpt.get.score
28 n += 1
29 if n > 0 then Some(sum / n) else None
30 \times /31
32 def isClearAccept(paperIndex: Int): Boolean = // 6p
33 val gs: Seq[Grade] = matrix(paperIndex).collect{ case Some(g) => g }
34 gs.length > 0 && !gs.exists(_.isNegative)
35 /*
36 //eller motsvarande imperativa lösning:
37 var foundNegativeGrade = false
38 var i = 039 while !foundNegativeGrade && i < nbrOfReviewers do
40 foundNegativeGrade = apply(paperIndex, i).map(_.isNegative).getOrElse(false)
41 i \neq 142 i > 0 && !foundNegativeGrade
43 \times /
```
**Uppgift 6.** Select, 3p.

```
1 @main def Select =
2 val reviewerIndex: Map[String, Int] =
3 FromFile.loadConflicts("conflicts.txt").keySet.toVector.zipWithIndex.toMap
4
5 val papers = FromFile.loadPapers("papers.txt")
6
7 val rm = ReviewMatrix(papers.length, reviewerIndex.size)
8
9 for line <- FromFile.getLines("reviews.txt") do
10 val xs = line.split(';')
11 if xs(0).nonEmpty && xs(1).nonEmpty then
12 val ri = reviewerIndex(xs(0))13 val reviews = xs(1) .split(','').map(-.split('='))14 for Array(pi, g) <- reviews do rm(pi.toInt, ri) = Grade.valueOf(g)
15
16 def selectPaperIndices(p: Int => Boolean): Seq[Int] = // 2p
17 papers.indices.filter(p)
18
19 val clearAccepts: Seq[Int] = selectPaperIndices(pi => rm.isClearAccept(pi))
20
21 println("Clear accept: " + clearAccepts.mkString(","))
22
23 val borderline: Seq[Int] = // 5p
24 selectPaperIndices(pi => //1p
25 !rm.isClearAccept(pi) && //1p
26 rm.averageGrade(pi).map(_ > -0.4).getOrElse(false) //3p
27 )
28 /* eller t.ex.
29 selectPaperIndicies(pi =>
30 !rm.isClearAccept(pi) &&
31 rm.averageGrade(pi).getOrElse(Double.MinValue) > -0,4
32 )
33 */
34
35 println("Borderline: " + borderline.mkString(","))
36
37 val clearReject: Seq[Int] = papers.indices diff clearAccepts diff borderline
38
39 println("Clear reject: " + clearReject.mkString(","))
```